## **Diseño de software para el monitoreo de la postura corporal en trabajadores de oficinas**

# **Software design for monitoring of body posture in office workers**

## **Projeto de software para monitorar a postura corporal em funcionários de escritório**

Cubas Rodriguez Julio Cesar<sup>1</sup>, Armas Marti Maria Roca<sup>2</sup>, Olivares Briones Carlita Maricielo<sup>3</sup>, Paredes Paredo Marcial Angel<sup>4</sup>, Pretell Liendo Camila Fernanda<sup>5</sup>, Valverde Vasquez Jossi Jeraldin<sup>6</sup>

### **Resumen**

Tras la constante evolución de la humanidad en el aspecto laboral, se ve la necesidad de transformar e implementar la forma de protección y cuidado de los recursos en las empresas, tal es el caso del factor humano. Es fundamental para esta garantizar un porvenir saludable a sus operarios. Mediante los distintos factores la gran mayoría de trabajos son realizados en oficina donde tienen que permanecer todo el tiempo de la jornada en la misma posición, sentados, donde en ocasiones se generan los problemas corporales, debido a que repercuten en la zona de la espalda dificultando que estos completen sus tareas diarias y cumplan de forma eficiente y eficaz. El presente trabajo busca abarcar todo el análisis ergonómico por medio del desarrollo en el software "Python", haciendo uso mediante imágenes de los trabajadores tras un monitoreo correcto para evitar situaciones perjudiciales de salud en los trabajadores de oficina, donde se tendrá acceso a la ejecución de las pausas activas y brindar seguimiento a su control ergonómico. Realizado para la recopilación de movimiento y captura de posición, que por lo general se encuentran en el mercado digital a un precio eminente, valorando el nivel de rendimiento de una postura se realizan exámenes clínicos. Este sistema implementa métricas que son empleadas en el estudio de la estabilidad postural y brinda garantía en la obtención de reportes de resultados entre otras funcionalidades.

*Palabras Claves: Ergonomía; Open CV; Phyton; Seguimiento; Trabajadores.*

### **Abstract**

After the constant evolution of mankind in the labor aspect, it is necessary to transform and implement the form of protection and care of resources in companies, such is the case of the human factor. It is essential to guarantee a healthy future for its workers. By means of the different factors, the great majority of jobs are performed in the office where they have to remain all the time of the day in the same position, sitting, where sometimes body problems are generated, because they affect the back area, making it difficult for them to complete their daily tasks and comply in an efficient and effective way. The present work seeks to cover all the ergonomic analysis by means of the development in the software "Python", making use by means of images of the workers after a correct monitoring to avoid harmful situations of health in the office workers, where it will have access to the execution of the active pauses and to offer pursuit to its ergonomic control. Performed for the collection of motion and position capture, which are usually found in the digital market at an eminent price, assessing the level of performance of posture clinical examinations are performed. This system implements metrics that are used in the study of postural stability and provides assurance in obtaining reports of results among other features.

*Keywords: Ergonomics; Monitoring; Open CV; Phyton; Workers.*

#### **Resumo**

Após a constante evolução da humanidade no aspecto trabalhista, percebe-se a necessidade de transformar e implementar a forma de proteção e cuidado dos recursos nas empresas, como é o caso do fator humano. Para isso, é fundamental garantir um futuro saudável para seus operadores. Pelos diversos fatores, a grande maioria dos trabalhos é realizada em escritório onde devem permanecer todo o tempo do dia na mesma posição, sentados, onde

Recibido: 18/08/2021 Aceptado: 26/10/2021

<sup>&</sup>lt;sup>1</sup>Escuela de Ingeniería Industrial. Facultad de Ingeniería. Magister. Universidad Privada del Norte. Trujillo, La Libertad, [Perú.](about:blank) *juliocubas@upn.edu.pe, [https://orcid.org/0000-0002-5462-4383.](https://orcid.org/0000-0002-5462-4383)*

<sup>2</sup>Escuela de Ingeniería Industrial. Facultad de Ingeniería. Estudiante. Universidad Privada del Norte. Trujillo, La Libertad[, Perú.](about:blank) *N00204552@upn.pe, [https://orcid.org/0000-0003-3301-8912.](https://orcid.org/0000-0003-3301-8912)*

<sup>3</sup>Escuela de Ingeniería Industrial. Facultad de Ingeniería y Arquitectura. Maestro. Universidad César Vallejo. Chimbote, Perú. *N00203317@upn.pe, [https://orcid.org/0000-0003-0078-8443.](https://orcid.org/0000-0003-0078-8443)*

<sup>4</sup>Escuela de Ingeniería Industrial. Facultad de Ingeniería y Arquitectura. Maestro. Universidad César Vallejo. Chimbote, Perú. *N00198788@upn.pe, [https://orcid.org/0000-0003-0610-7960.](https://orcid.org/0000-0003-0610-7960)*

<sup>5</sup>Escuela de Ingeniería Industrial. Facultad de Ingeniería y Arquitectura. Maestro. Universidad César Vallejo. Chimbote, Perú. *N00121238@upn.pe, [https://orcid.org/0000-0001-7562-2830.](https://orcid.org/0000-0001-7562-2830)*

<sup>6</sup>Escuela de Ingeniería Industrial. Facultad de Ingeniería y Arquitectura. Maestro. Universidad César Vallejo. Chimbote, Perú. *N00200522@upn.pe, [https://orcid.org/0000-0002-3951-360X.](https://orcid.org/0000-0002-3951-360X)*

por vezes se geram problemas corporais, pois afetam a zona das costas dificultando que eles completem suas tarefas diárias e as cumpram com eficiência e eficácia. Este trabalho visa abranger toda a análise ergonômica através do desenvolvimento no software "Python", fazendo uso de imagens dos trabalhadores após o correto monitoramento para evitar situações nocivas à saúde nos trabalhadores de escritório, onde terão acesso às pausas ativas da execução e acompanhamento do seu controle ergonômico. Destinadas à recolha de movimentos e captação de posições, geralmente encontrados no mercado digital a um preço eminente, avaliando o nível de desempenho de uma posição, são efetuados exames clínicos. Este sistema implementa métricas que são utilizadas no estudo da estabilidade postural e fornece garantia na obtenção de relatórios de resultados entre outras funcionalidades.

*Palavras-chave: Ergonomia; CV aberto; Pitão; Acompanhamento; Trabalhadores*

## **Introducción**

La presente investigación está basada en la detección de las diferentes posturas que adoptan los trabajadores a lo largo de la jornada laboral dado hoy en día los trabajadores durante adaptan una mala posición lo cual en ocasiones se ve repercutido en la realización sus funciones, por lo general suele presentarse inconscientemente llegando a ser perjudicial tanto para la persona como para la organización en la cual laboran. Paralelo a ello, la incorporación de tecnología para el análisis y estudio de dichos problemas, es casi nula en las empresas.

Las constantes revoluciones industriales automatizadas que se vienen llevando a cabo desde el siglo XVII han sido pieza clave para la evolución del mundo, permitiendo hasta la actualidad muchos procesos de producción automáticos de forma inteligente. Tal es el caso de la evolución de la seguridad industrializada, en un sector importante en el mundo laboral que influye en el aspecto de salud ocupacional en sus colaboradores. Uno de los principales problemas que surgen en un trabajo administrativo es el tema de la mala postura del trabajador, situado también como una disciplina llamada ergonomía, la cual se define como el estudio encargado del diseño de espacios de trabajo, métodos y tareas, haciendo que coincidan con las características fisiológicas, anatómicas, psicológicas y las capacidades del talento humano involucrado.

La ejecución de actividades diarias, ya sean estacionarias o dinámicas, involucran un aspecto fundamental con respecto al cuidado de la postura y mantenimiento del equilibrio armónico de todas las partes del cuerpo. El control de ello viene siendo estudiado en campos como: fisioterapias, ingeniería, física, medicina, hasta incluso psicología; para ello muchos profesionales determinaron estudios precisos sobre la medición del control postural en relación al número de repeticiones, donde muchos expertos divergen en el último punto.

Los trabajos oficina que conllevan pasar horas frente al computador, se van incrementando aún más debido a la digitalización de procesos en gran número de compañías; esto genera que sus trabajadores adopten posturas forzadas y movimientos repetitivos, donde la gran mayoría obvia las pausas activas por intentar avanzar más rápido con sus labores, lo cual no es adecuado. Los trastornos musculoesqueléticos (TME), van abarcando un impacto en la salud de los trabajadores, teniendo relación directa con su rendimiento y satisfacción laboral.

El procesamiento digital de imágenes, comprende la disciplina es utilizar a dispositivos digitales para simular la visión humana, incluido el aprendizaje, hacer inferencias y accionar según entradas visuales. Palacios (2021), desarrolló un proyecto de investigación para el desarrollo de sistema eléctrico, implementando la visión artificial por medio de Python, junto con un procesamiento de señales obtenidas de un sensor pulso cardiaco para reconocer movimientos dando prioridad a las articulaciones al momento de realizar un ejercicio físico y evitar posibles lesiones a largo plazo. En base a ello, concluye lo siguiente: El objetivo de la investigación se logró satisfactoriamente manteniendo los grados de flexión en los rangos correctos de dicho ejercicio y establecidos en los estándares de los organismos de salud y deporte; además, las herramientas adicionales como el sensor de monitoreo cardiaco y el estudio del comportamiento del corazón bajo actividad física sirvieron para la correcta realización del levantamiento de potencia en un ambiente real de un gimnasio.

Deb et al, (2019) en su paper Interactive Dance lessons through Human Body Pose Estimation and Skeletal Topographies Matching, propone sustituir el hardware de Kinect con un modelo de software de código abierto que necesita una sola cámara RGB y así extraer el esqueleto en 2D en tiempo real, y ser utilizado para tratar las discapacidades del aprendizaje; de igual manera, Martínez J. (2018), logró cumplir su el objetivo de su investigación sobre el desarrollo de un sistema de visión artificial interactivo, para el reconocimiento de movimientos de los fisicoculturistas, determinando si son correctas o no en tiempo real, a través de la posición de sus articulaciones en un sistema 3D.

A su vez, Herrera et al, (2020) en su investigación monitoreo y control de rutinas de pausas activas en trabajadores, concluye que un algoritmo de detección de punto fue de gran ayuda para el desarrollo de un método para comparar posturas humanas, ilustrando una solución basada en Tensorflow y Python para obtener y comparar posturas sin dispositivos especiales como el Kinect, lo que permite una reducción de costos de implementar un sistema como el de su investigación. De igual manera, Samani et al, (2017) en su artículo Integration of active pauses and pattern of muscular activity during computer work, afirma que las pausas activas logran tener efectos positivos sobre la cantidad de activación muscular durante su trabajo frente al dispositivo digital; sin embargo, las repeticiones afectan negativamente la activación muscular.

El desarrollo de un software de análisis de posturas por el sistema no invasivo es ideal para para un buen desempeño laboral en las empresas, está garantiza una prevención segura y a tiempo de las malas posturas ejecutadas por los trabajadores, evitando así en un futuro perjudiciales en la salud del operario. Considerando esto un factor muy relevante, la empresa debe tomar las respectivas medidas de seguridad ante los futuros daños al personal de trabajo y esté se plantea en conjunto al trabajo del software programado se contrarrestan los posibles daños a futuro, dado que el personal estará constantemente en monitoreo tras su desempeño laboral y detectando las posturas erradas de ser el caso. Asimismo, cabe resaltar que muchas empresas locales no incurren en su adaptación por los altos costos que suelen abarcar.

La elaboración de este diseño de software informático será de vital importancia en el sector laboral y creará un gran impacto positivo en el mismo, generando beneficio a los trabajadores en su salud y a la empresa en el aspecto de cumplimiento con sus colaboradores en la salud. Como objetivo de la presente investigación científica se propuso crear un diseño informático, en el software de Python, que controle y monitoree la postura corporal en los trabajadores, estos son de vital importancia en el desarrollo del sistema; en ese sentido, se encuentra una posible solución ante los problemas de salud de los trabajadores en la parte ergonómica. Se ha desarrollado un sistema de detección de movimiento y estimación de la postura corporal. Para ellos se realiza la extracción de puntos de referencia asociados a articulaciones. A través de la programación en Python y empleando la librería de visión Open CV se pueden extraer los puntos esqueléticos de movimiento.

# **Materiales y métodos**

Material 1: Factor humano, es el objeto de estudio en el presente proyecto en el cual es considerado como una estructura mecánica, compuesto por 206 huesos de diferentes formas y tamaños unidos a través de articulaciones. De esta manera los huesos tienen estabilidad y movilidad. Es así como se han desarrollado novedosos sistemas para capturar señales en estos puntos de flexibilidad del cuerpo humano, pero el uso de sensores se ve limitado por una serie de factores que se asocian al rendimiento, costo, calibración, etc.

Material 2: Cámara Canon - Réflex EOS T6, para la realización de este sistema, se implementó la cámara Canon - Réflex EOS T6, utilizando un lente EF-S 18-55mm f/3.5-5.6 IS II, que permitió mayor acceso digitalizado calificado para el software, esté realizó un zoom estándar ideal para la aplicación que se desea captando las muestras deseadas. Su estabilizador de imagen permite conseguir excelentes resultados en situaciones con poca luz ocasionando que el software tenga una mayor ventaja para identificación. Además, garantiza un equilibrio real del color e imágenes nítidas y de alto contraste generando una mayor identificación en el programa. El lente esférico incorporado logró conseguir imágenes nítidas y de alto contraste.

Material 3: Lenguaje de programación Python, es un lenguaje de programación [multiparadigma,](https://es.wikipedia.org/wiki/Lenguaje_de_programaci%C3%B3n#Paradigma_de_programaci%C3%B3n) es decir, está asociado a una serie de instrucciones y/o secuencia las cuales se presentan en forma de algoritmo teniendo como finalidad vigilancia del comportamiento físico en este caso. Dicho software soporta parcialmente la [orientación a objetos,](https://es.wikipedia.org/wiki/Programaci%C3%B3n_orientada_a_objetos) programación imperativa y, en menor medida, [programación funcional.](https://es.wikipedia.org/wiki/Programaci%C3%B3n_funcional) Permite identificar 32 puntos importantes en el cuerpo, unirlos y graficarlos en forma de esqueleto tanto en las imágenes como videos.

Material 4: OpenCV, biblioteca libre que genera algunas funciones predefinidas para la detención de imágenes en tiempo real, tiene la función de librería la cual te permite la opción de usar funciones predefinidas con una visión artificial que trabaja, permitiendo la detección de rostros, manos, curvas, extremidades en una solo fotografía. Nos brinda la numeración de cada uno de los puntos del cuerpo.

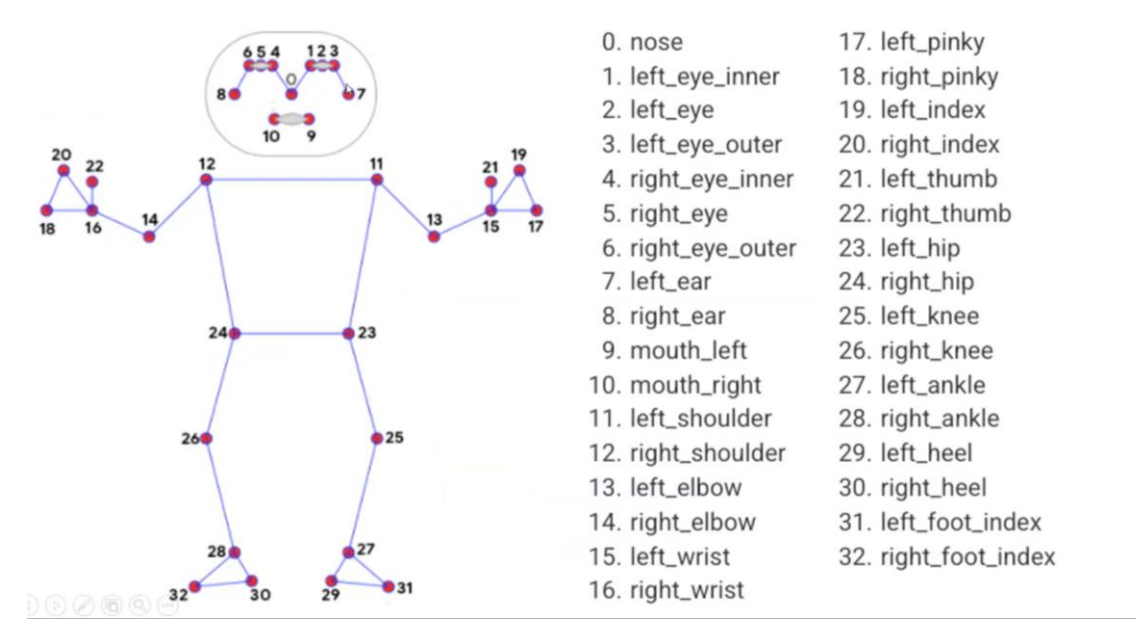

*Figura 1. Librería de numeración puntos del cuerpo.*

## **Metodología**

Para la ejecución del presente proyecto es necesario aplicar una herramienta que tenga la función de localización de puntos clave en el ser humano para la factibilidad de comparación de puntos imitados que se tomarán por personas tras el desarrollo, para tal proceso se tendrá una cierta base de datos con las fotos para que a partir de ellas se pueda desarrollar el análisis de programación para software. También, se considera las variables como la cámara el cual sería el dispositivo vinculado directamente con el software y este tiene que garantizar su eficacia y conveniencia para el monitoreo de posturas, es decir, el diseño del sistema para el monitoreo de la persona se llevará a cabo mediante la visión artificial.

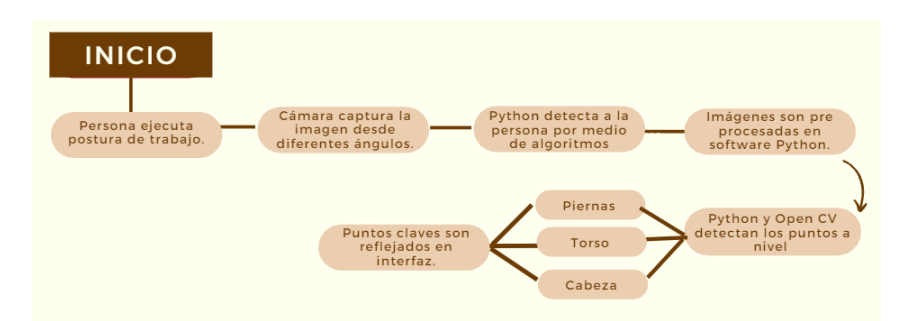

*Figura 2: Diagrama de procesos.*

El software se encargará de extraer las imágenes codificadas y en base a la numeración de la librería de media pipe, comenzará a cargar las imágenes y redimensionarlas. Posterior a ello se procederá a realizar los trazos(círculos), sobre los principales puntos del cuerpo, renombrados según la numeración de la librería, a su vez estos puntos se conectarán por líneas quedando como resultado final una figura similar al esqueleto humano, según las condiciones establecidas se dirimirá la postura correcta o no, esto en base a la alineación de las coordenadas de los diversos puntos.

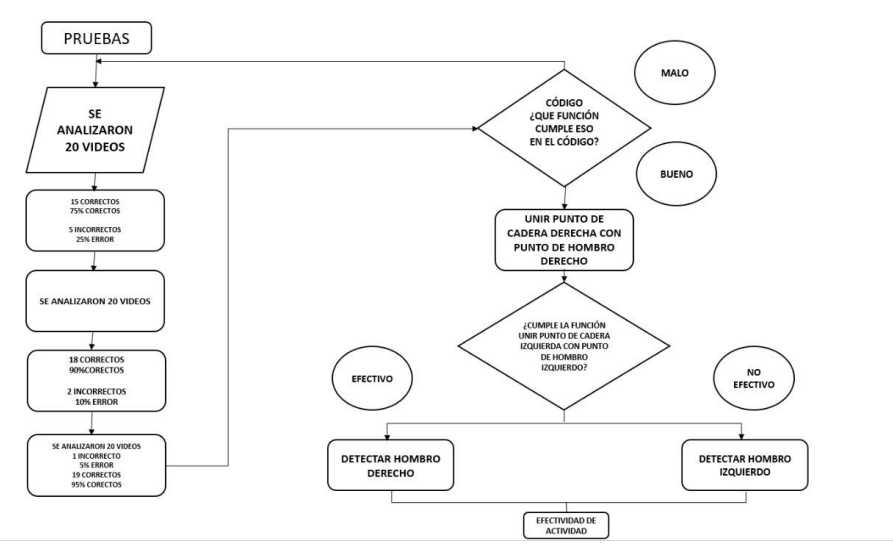

*Figura 3. Flujograma de algoritmo del proceso.*

### **Tabla 1.**

*Códigos insertados para la detección.*

| Códigos insertados                                                                                                    | Relacionado con                                                                                                    |
|----------------------------------------------------------------------------------------------------|----------------------------------------------------------------------------------------------------|
| Import mediapipe as mp                                                                                                    | Importar la librería de numeración de cada punto<br>del cuerpo a identificar.                                                                                                    |
| $mp$ drawing $= mp$ solutions. drawing utils                                                                                                    | Permite hacer trazos sobre la imagen/video.                                                                                                    |
| $mp\_pose = solutions.pose$                                                                                                    | Usar las posturas dentro de la librería media pipe.                                                                                                    |
| with mp_pose.Pose(static_image_mode=True) as<br>pose: for var in range (9):<br>$name =$<br>"e"+str(var+1)+"JPG"                                                                                                    | Significa que está haciendo un barrido de una cierta<br>cantidad de imágenes, que tiene como inicial la<br>variación e1.JPG.                                                                                   |
| $imread(name) image =$<br>cv2.resize(image.None.fx=0.75.fy=0.75.interpolati<br>$on = cv2.INTER_CUBIC)$<br>height, width, k=image.shape<br>$image\_rgb =$<br>cv2.cvColor(image,cv2.COLOR_BGR2RGB)                                                                                                    | Lee la imagen, redimensiona la imagen en un<br>75% del tamaño real y pasa al formato cv2color.                                                                                                    |
| results 0 pose.process(image)                                                                                                    | Las imágenes se van a cargar en resultados                                                                                                    |
| print('Pose landmarks: ', results.pose landmarks)                                                                                                    | Comienza a dibujar los puntos en cada foto en base<br>a la ubicación.                                                                                                    |
| if results.pose_landmarks is not None:<br>print(int(results.pose_landmarks.landmarks(mp_po<br>se.PoseLandmark.RIGHT_SHOULDER).x*width)<br>$x1 =$<br>int(results.pose_landmarks.landmark(mp_pose.Pos<br>eLandmark.RIGHT_SHOULDER).x*width)<br>$y1 =$<br>int(results.pose_landmarks.landmark(mp_pose.Pos<br>eLandmark.RIGHT_SHOULDER).y*height | Se brinda una coordenada x1, y1 para identificar<br>dónde se encuentra el hombro derecho, se realiza el<br>mismo código para cada parte del cuerpo, solo<br>cambia el nombre en inglés de la parte del cuerpo. |

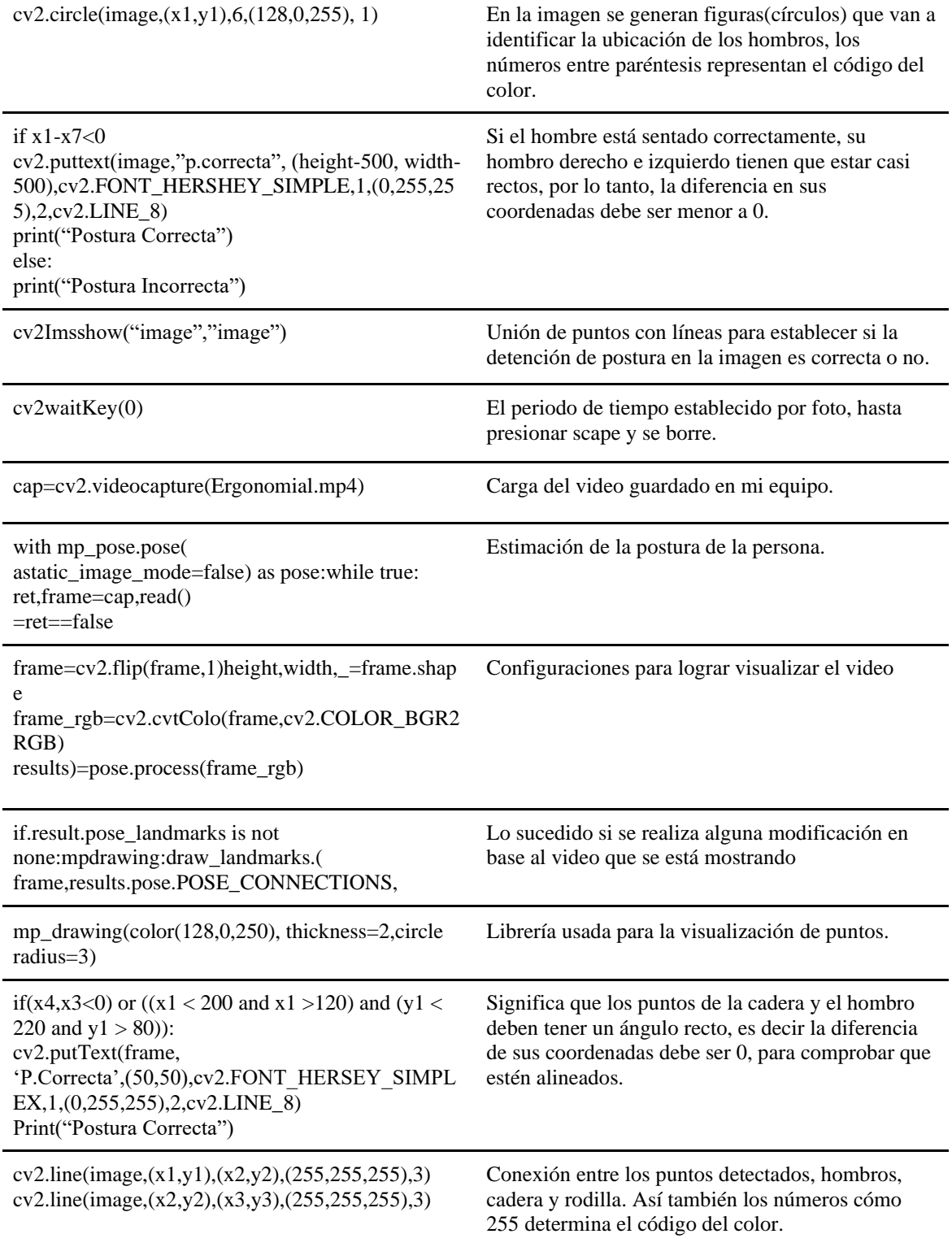

Nota. Elaboración grupal.

# **Resultados**

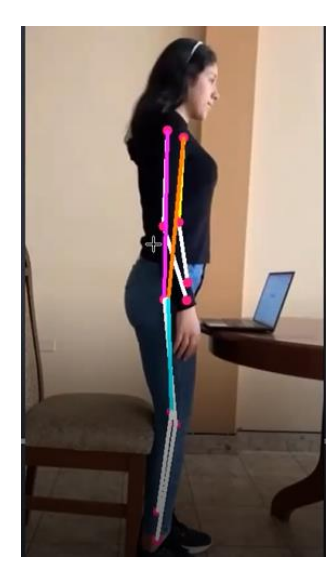

*Figura 4. Prueba 1 del software.*

En esta imagen se busca conocer la ubicación de los hombros, cadera, muñecas, rodilla y tobillos, los resultados son positivos, pues los identifica correctamente.

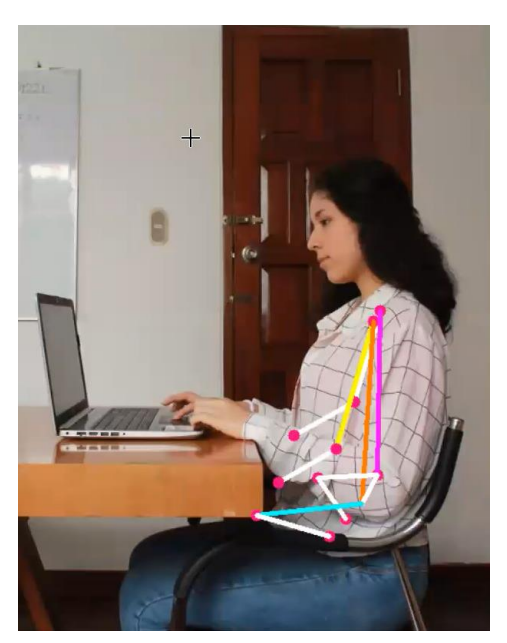

*Figura 5. Prueba 2 software.*

Identifica erróneamente los puntos en el cuerpo, siendo una figura desproporcionada a la real.

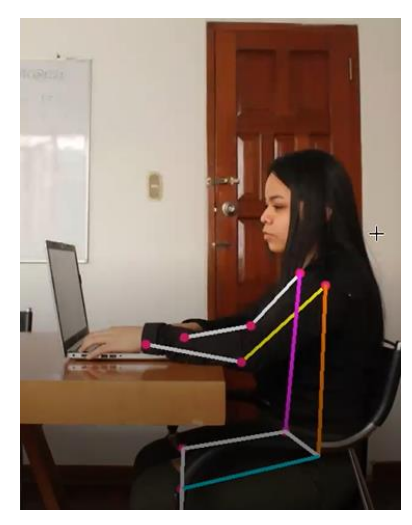

*Figura 6. Prueba 3 de software.*

En esta imagen el software logra identificar la postura sentada de la persona, pero aún no da respuesta sobre si la postura es correcta o no.

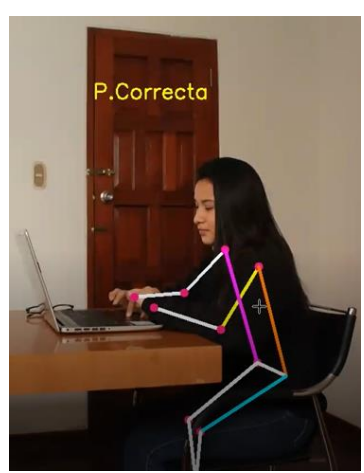

*Figura 7. Prueba 4 de software.*

Logra identificar si la postura es correcta o no, pero lo hace de manera errónea. Pues la postura es incorrecta y la define como si lo fuera.

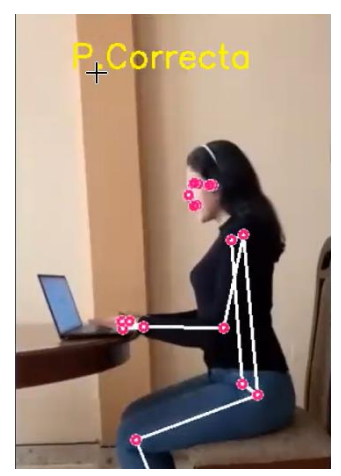

 *Figura 8. Prueba 5 de software.*

Se grafican correctamente los puntos, asimismo, se logra identificar con certeza que la postura es correcta.

# **Discusión**

El objetivo de este estudio fue evaluar y comparar los resultados del software junto códigos mediante Python y Open CV incluyendo pausas pasivas y activas, sobre la los trabajadores enfocados para la parte de salud ergonómica. Se observó una disminución de funcionamiento ante una calidad menor donde no se identificaba bien las articulaciones confundiendo con los objetos alrededor. Además, es necesario comentar que aumentaron las posibilidades de éxito a la cantidad de pruebas realizadas, teniendo un margen del 15% de error por distintos factores que influyen como iluminación o espacio de trabajo. Desde el principio hasta el final de la primera prueba realizadas en fotos y sucesivamente en videos, se lograron obtener resultados óptimos llegando al objetivo principal de detección. El tipo de códigos y librerías utilizadas también influyó en la evolución de resultados de manera positiva, ya que la ubicación corporal y los códigos digitalizados provocaron una mayor precisión para la generación de uniones e intersecciones. En contraste de otros softwares utilizados, se ha obtenido resultados más rápidos y a la vez igual que eficientes, tal es el caso de Martínez J. (2018), quien mediante una interfaz de software realizó la identificación y procesamiento de posturas, ayudando a la corrección de ejercicios físicos en personas practicantes del fisicoculturismo, mediante la utilización del dispositivo Kinect. También se toma en consideración a Palacios B. (2021), quien para la implementación utilizó Python y Open CV; sin embargo, durante la realización de su proyecto encontró problemas con el desarrollo del algoritmo ya que los entornos de programación no tenían compatibilidad, en algunos aspectos como manejo de archivos, ya que este tipo de programación requiere de una conexión a través de instrucciones.

## **Conclusión**

Como objetivo principal del presente proyecto se planteó el funcionamiento óptimo y requerido para el diseño del software alineado a la buena postura ergonómica laboral, el cual fue alcanzado, sin embargo, con algunas fallas de detección. Los códigos del software desarrollado permitieron identificar los puntos claves que van sujetos a la ergonomía, a pesar de en ocasiones confundirlos con la silla, a la vez, se lograron obtener coordenadas que ayudan al conocimiento de una buena postura ergonómica.

El software codificado genera una perspectiva de salud laboral logrado mediante software de códigos e intersección de estos. A diferencia de métodos tradicionales erróneos, se permite comunicar al trabajador si su ergonomía es la correcta para lograr continuar con su trabajo.

El software codificado fue desarrollado considerando las necesidades reales de las empresas en conjunto al sector ergonómico saludable, logrando determinar los puntos de postura correcta, tras el control del programa para favorecer el aspecto de salud del trabajador.

# **Referencias:**

Palacios, B. (2021). *Sistema electrónico de monitoreo para la detección y corrección de posturas en ejercicios de levantamiento de potencia para deportistas.* [Trabajo de titulación modalidad Proyecto de Investigación]. Universidad Técnica de Ambato, Ambato, Ecuador. Recuperada de <https://repositorio.uta.edu.ec/bitstream/123456789/32312/1/t1786ec.pdf>

Deb, S., Sharan, A., Chaturvedi S., Arun, A., Gupta, A., (2019)., Interactive Dance Lessons through Human Body Pose Estimation and Skeletal Topographies Matching. International Journal of Computational Intelligence & IoT, 2(4). Retrieved from SSRN[:](https://ssrn.com/abstract=3361142) <https://ssrn.com/abstract=3361142>**.**

Martínez, J, & Manuel, J. (2018). Sistema de Visión Artificial para la Detección y Corrección de Posturas en Ejercicios realizados por Fisicoculturistas. (Tesis para Ingenieros en computación), Departamento de ingeniería, Universidad autónoma del estado de México, Toluca.

Herrera, F. Niño, R, Montenegro, C. Gaona, P (2020). *FabRigo Modelo informático para el monitoreo y control de rutinas de pausas activas en trabajadores.* Recuperado de[:](%20) [https://github.com/rodrodogo/FabRigo--Modelo-informatico-para-el-monitoreoy-control-de-rutinas](https://github.com/rodrodogo/FabRigo--Modelo-informatico-para-el-monitoreoy-control-de-rutinas-de-pausas-activas-en-trabajadores)[de-pausas-activas-en-trabajadores.](https://github.com/rodrodogo/FabRigo--Modelo-informatico-para-el-monitoreoy-control-de-rutinas-de-pausas-activas-en-trabajadores)

St-Onge, N., Samani, A., & Madeleine, P. (2017). *Integration of active pauses and pattern of muscular activity during computer work.* Ergonomics, 60(9), 1228– 1239.doi:10.1080/00140139.2017.1303086**.**

Mondelo, P. R. Torada, E. G. y Pedro González, Ó. D. (2015). Ergonomía: el trabajo en oficinas. Universidad Politécnica de Catalunya[.](https://elibro.net/es/lc/elibrocom/titulos/52190) [https://elibro.net/es/lc/elibrocom/titulos/52190.](https://elibro.net/es/lc/elibrocom/titulos/52190)

Lolorca Rubio, J. (2016). *Manual de ergonomía: aplicada a la prevención de riesgos laborales*. Difusora Larousse - Ediciones Pirámide[.](https://elibro.net/es/lc/elibrocom/titulos/49115) <https://elibro.net/es/lc/elibrocom/titulos/49115>**.**

Obregón Sánchez, M. (2016). Fundamentos de ergonomía. Grupo Editorial Patria[.](https://elibro.net/es/lc/elibrocom/titulos/40469) [https://elibro.net/es/lc/elibrocom/titulos/40469.](https://elibro.net/es/lc/elibrocom/titulos/40469)

Navas Cuenca, E. (Coord.). (2018). Ergonomía (2a. ed.). Editorial ICB[.](https://elibro.net/es/lc/elibrocom/titulos/111471) <https://elibro.net/es/lc/elibrocom/titulos/111471>**.**

Pérez Aguilera, F. (2013). Manual ergonomía: formación para el empleo. Editorial CEP, S.L[.](https://elibro.net/es/lc/elibrocom/titulos/50539) <https://elibro.net/es/lc/elibrocom/titulos/50539>**.**

Brigaud, F. (2015). La carrera: postura, biomecánica y rendimiento. Editorial Paidotribo. [https://elibro.net/es/lc/elibrocom/titulos/116259.](https://elibro.net/es/lc/elibrocom/titulos/116259)

Laurig, W. (2012). Capítulo 29 Ergonomía. Enciclopedia de la OIT. D - INSHT (Instituto Nacional de Seguridad e Higiene en el Trabajo)[.](https://elibro.net/es/lc/elibrocom/titulos/96242) <https://elibro.net/es/lc/elibrocom/titulos/96242>**.**

Johnson, W. (2015). La postura de meditación: manual práctico para meditadores de todas las tradiciones. Herder Editorial. <https://elibro.net/es/lc/elibrocom/titulos/45807>**.**

*Lopez N. y Toro J. (2012). Técnicas de Biometría basadas en patrones faciales del ser humano. [Tesis pregrado].* Universidad Tecnológica de Pereira, Perira, Colombia. Recuperado de: *[/http://repositorio.utp.edu.co/dspace/bitstream/handle/11059/2738/0053682L864.pdf?sequence=1&is](http://repositorio.utp.edu.co/dspace/bitstream/handle/11059/2738/0053682L864.pdf?sequence=1&isAllowed=y) [Allowed=y](http://repositorio.utp.edu.co/dspace/bitstream/handle/11059/2738/0053682L864.pdf?sequence=1&isAllowed=y)*.

Andrés Henríquez Pérez, Roberto G. Estrada Leyva, Camilo E. Velázquez Rodríguez, Abel A. Fernández Higuera, Darvin M. Ramírez Guerra, Luis A. Zaldivar Castellanos (2019)*. Herramienta de código abierto para el cómputo de características posturales.* Recuperado de: [https://www.researchgate.net/profile/Andres-Henriquez-](https://www.researchgate.net/profile/Andres-Henriquez-Perez/publication/323918419_Herramienta_de_codigo_abierto_para_el_computo_de_caracteristiposturales/links/5ab2a789aca272171001bd59/Herramienta-de-codigo-abierto-para-el-computo-de-caracteristicas-posturales.pdf)

[Perez/publication/323918419\\_Herramienta\\_de\\_codigo\\_abierto\\_para\\_el\\_computo\\_de\\_caracteristipostu](https://www.researchgate.net/profile/Andres-Henriquez-Perez/publication/323918419_Herramienta_de_codigo_abierto_para_el_computo_de_caracteristiposturales/links/5ab2a789aca272171001bd59/Herramienta-de-codigo-abierto-para-el-computo-de-caracteristicas-posturales.pdf) [rales/links/5ab2a789aca272171001bd59/Herramienta-de-codigo-abierto-para-el-computo-de](https://www.researchgate.net/profile/Andres-Henriquez-Perez/publication/323918419_Herramienta_de_codigo_abierto_para_el_computo_de_caracteristiposturales/links/5ab2a789aca272171001bd59/Herramienta-de-codigo-abierto-para-el-computo-de-caracteristicas-posturales.pdf)[caracteristicas-posturales.pdf](https://www.researchgate.net/profile/Andres-Henriquez-Perez/publication/323918419_Herramienta_de_codigo_abierto_para_el_computo_de_caracteristiposturales/links/5ab2a789aca272171001bd59/Herramienta-de-codigo-abierto-para-el-computo-de-caracteristicas-posturales.pdf)**.**

INFAIMON (2017). Visión artificial industrial como ejemplo evolutivo de la industria. [Revista]. Recuperado de[: https://blog.infaimon.com/vision-artificial-industrial-industria-4-0/](https://blog.infaimon.com/vision-artificial-industrial-industria-4-0/)**.**

Marcos Duarte, Sandra M. S. F. Freitas (2010). R*evision of posturography based on force plate for balance evaluation*. [Revista]. Revista Brasileira de Fisioterapia. Recuperado de: [https://www.scielo.br/j/rbfis/a/hFQTppgw4q3jGBCDKV9fdCH/?format=pdf&lang=en.](https://www.scielo.br/j/rbfis/a/hFQTppgw4q3jGBCDKV9fdCH/?format=pdf&lang=en)

National Library of Medicine (2002)*. The Romberg sign and early instruments for measuring postural sway*. [Revista]. Recuperado de: [https://pubmed.ncbi.nlm.nih.gov/12539062/.](https://pubmed.ncbi.nlm.nih.gov/12539062/)

National Library of Medicine (2002). *Estimulación eléctrica sensorial y equilibrio postural: una revisión completa*. [Revista]. Recuperado de: [https://pubmed.ncbi.nlm.nih.gov/34351530/.](https://pubmed.ncbi.nlm.nih.gov/34351530/)

Sonia Malca Sandoval (2012). *Trastornos musculoesqueléticos de origen laboral en el cuello y las extremidades superiores de los fisioterapeutas en Cataluña.* [Tesis]. Universidad de Lleida. Recuperado de: [https://www.tdx.cat/bitstream/handle/10803/420862/Tsms1de1.pdf?sequence=2&isAllowed=y.](https://www.tdx.cat/bitstream/handle/10803/420862/Tsms1de1.pdf?sequence=2&isAllowed=y)

For Móvil y Lot (2015). Estimación de pose. [Revista]. Recuperado de[:https://www.tensorflow.org/lite/examples/pose\\_estimation/overview.](https://www.tensorflow.org/lite/examples/pose_estimation/overview)

National Library of Medicine (2002). *Dolor de cuello y extremidades superiores en ecografistas* - Asociaciones con factor- es ocupacionales 21. [Revista]. Recuperado de: [https://pubmed.ncbi.nlm.nih.gov/27633219/.](https://pubmed.ncbi.nlm.nih.gov/27633219/)

Anwary, A. R., Bouchachia, H., & Vassallo, M. (2019). Real time visualization of asymmetrical sitting posture. *ProcediaComputer Science*, *155*,153–160[.](https://doi.org/10.1016/j.procs.2019.08.024) [https://doi.org/10.1016/j.procs.2019.08.024.](https://doi.org/10.1016/j.procs.2019.08.024)

Gabriela Paz Urrejola-Contreras. Desorden Músculo esquelético en extremidad superior: valoración de riesgos e intervención en trabajadores del área industrial. Rev Asoc Esp Es-pec Med Trab 2021; 30(1): 63-72.

Cuautle Gutiérrez L, Uribe Pachecho LA, García Tepox JD. *Identificación y evaluación de riesgos posturales en un proceso de acabado de piezas automotrices. Rev Cienc Salud. 2021;19(1):1-14[.](https://doi.org/10.12804/revistas.urosario.edu.co/revsalud/a.10053)* [https://doi.org/10.12804/revistas.urosario.edu.co/revsalud/a.10053.](https://doi.org/10.12804/revistas.urosario.edu.co/revsalud/a.10053)

Martínez, Fabio, Gómez, Francisco, Romero, Eduardo. NÁLISIS DE VÍDEO PARA ESTIMACIÓN DEL MOVIMIENTO HUMANO: UNA REVISIÓN. Revista Med [en línea]. 2009, 17(1), 95-106 [fecha de Consulta 16 de noviembre de 2021]. ISSN: 0121-5256. Disponible en[:](https://www.redalyc.org/articulo.oa?id=91020345014) [https://www.redalyc.org/articulo.oa?id=91020345014.](https://www.redalyc.org/articulo.oa?id=91020345014)

Vargas Guevara, C. L, Guevara Aulestia, D. O., Ciaccia, M. A., San Antonio, T. (2021). Estimación de la postura corporal en un sistema embebido Raspberry Pi empleando técnicas de visión artificial. REVISTA ODIGOS, 2(1), 9–20. Recuperado de [https://doi.org/10.35290/ro.v2n1.2021.380.](https://doi.org/10.35290/ro.v2n1.2021.380)

Henríquez Pérez, Andrés & Estrada, Roberto & Velázquez-Rodríguez, Camilo & Fernández Higuera, Abel Antonio & Guerra, Darwin & Castellanos, Luis. (2018). Herramienta de código abierto para el cómputo de características posturales. Recuperado de[:](%20) [https://www.researchgate.net/publication/323918419.](https://www.researchgate.net/publication/323918419)

J. Wang, Z. Liu, Y. Wu and J. Yuan, "Mining actionlet ensemble for action recognition with depth cameras," 2012 IEEE Conference on Computer Vision and Pattern Recognition, 2012, pp. 1290-1297, doi[:](https://ieeexplore.ieee.org/stamp/stamp.jsp?tp=&arnumber=6247813&isnumber=6247647) 10.1109/CVPR.2012.6247813. URL:

[https://ieeexplore.ieee.org/stamp/stamp.jsp?tp=&arnumber=6247813&isnumber=6247647.](https://ieeexplore.ieee.org/stamp/stamp.jsp?tp=&arnumber=6247813&isnumber=6247647)

Jutinico, C.J.M., Montenegro-Marin, C.E., Burgos, D. *et al.* Natural language interface model for the evaluation of ergonomic routines in occupational health (ILENA). *J Ambient Intell Human Comput* 10, 1611–1619(2019). Recuperado de [https://doi.org/10.1007/s12652-018-0770-y.](https://doi.org/10.1007/s12652-018-0770-y)

Oltra Pastor, A.; Pagan Castaño, P.; Piedrabuena Cuesta, A.; Ruiz Folgado, R.; García, AM.; Sevilla Zapater, MJ.; Casañ Arandiga, M. (2011). Ergonomía participativa y mejora de la productividad en las empresas. Revista de biomecánica. (56):61-6[2.](http://hdl.handle.net/10251/38281) [http://hdl.handle.net/10251/38281.](http://hdl.handle.net/10251/38281)

B. Prueksanusak, P. Rujivipatand and K. Wongpatikaseree, "An Ergonomic Chair with Internet of Thing Technology using SVM," 2019 4th Technology Innovation Management and Engineering Science International Conference (TIMES-iCON), 2019, pp. 1-5, doi: 10.1109/TIMES-iCON47539.2019.9024 88. URL: [https://ieeexplore.ieee.org/stamp/stamp.jsp?tp=&arnumber=9024488&isnumb r=9024323.](https://ieeexplore.ieee.org/stamp/stamp.jsp?tp=&arnumber=9024488&isnumber=9024323)

Deb, Suman and Sharan, Alpana and Chaturvedi, Shivangi and Arun, Ankit and Gupta, Aayush, Interactive Dance Lessons through Human Body Pose Estimation and Skeletal Topographies Matching (2018). International Journal of Computational Intelligence & IoT, Vol. No. 4, 2018, Available at SSRN[:](https://ssrn.com/abstract=3361142) [https://ssrn.com/abstract=3361142.](https://ssrn.com/abstract=3361142)

Nancy St-Onge, Afshin Samani & Pascal Madeleine (2017): Integration of active pauses and pattern of muscular activity during computer work, Ergonomics, DOI: 10.1080/00140139.2017.1303086.

García, M., & Palacios, B. (2021). Sistema electrónico de monitoreo para la detección y corrección de posturas en ejercicios de levantamiento de potencia para deportistas. *Repositorio Universidad Técnica de Ambato*. Published[.](https://repositorio.uta.edu.ec/jspui/handle/123456789/32312) [https://repositorio.uta.edu.ec/jspui/handle/123456789/32312.](https://repositorio.uta.edu.ec/jspui/handle/123456789/32312)

Haradji, Y. (2020). Simulação multiagente da atividade humana: uma concretização em ergonomia do programa de pesquisa tecnológica «curso de ação». *Laboreal*, *16*(2)[.](https://doi.org/10.4000/laboreal.16587) [https://doi.org/10.4000/laboreal.16587.](https://doi.org/10.4000/laboreal.16587)

Pérez, M., Cavanzo Nisso, G. A., & Villavisán Buitrago, F. (2018). Sistema embebido de detección de movimiento mediante visión artificial. *Visión electrónica*, *12*(1), 97–101. <https://doi.org/10.14483/22484728.15087>